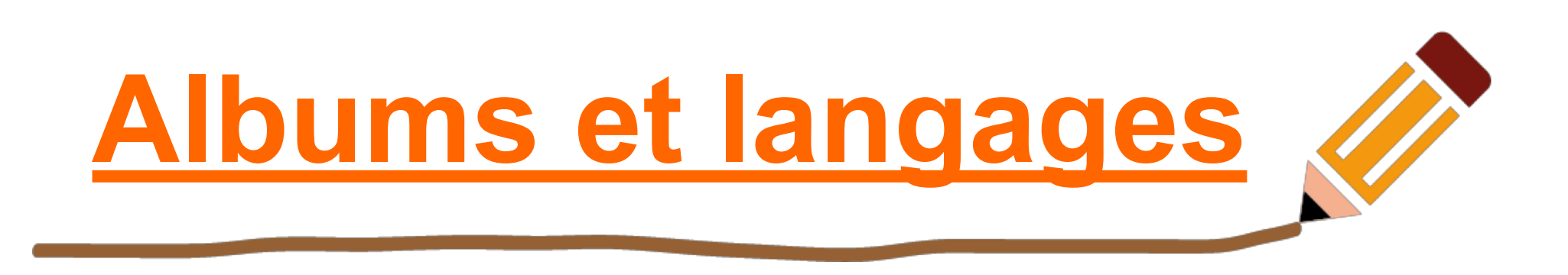

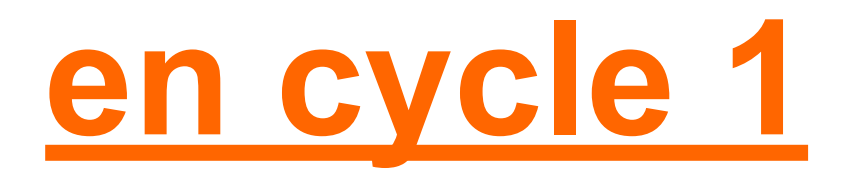

Nadège GRAFF – Formatrice aux Usages du Numérique - Metz-Nord

## **Objectifs et attendus**

### **Objectifs :**

- savoir se repérer dans l'espace
- utiliser le vocabulaire spatial
- formaliser de manière implicite les étapes permettant de réaliser le parcours d'un robot

#### **Attendus de fin de cycle :**

- situer des objets par rapport à soi, entre eux, par rapport à des objets repères

- se situer par rapport à d'autres, par rapport à des objets repères

- dans un environnement bien connu, réaliser un trajet, un parcours à partir de sa représentation (dessin ou codage). élaborer des premiers essais de représentation plane, communicables (construction d'un code commun).

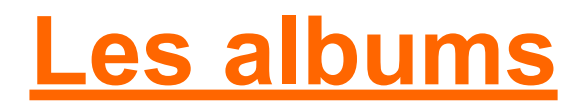

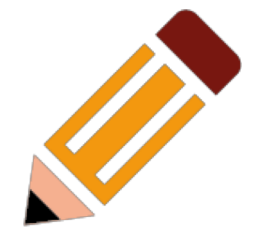

Type conte en randonnée :

\* Bon appétit M Lapin de Claude Boujon \* Je t'ai vu de Mireille D'allancé Les albums d'Eric Carle : \* la coccinelle qui ne voulait pas voler; \* la chenille qui fait des trous \* la souris qui cherchait des amis \* petit nuage \* Aboie Georges de Jules Feiffer \* Piou-Piou de Sato et Futama \* Le train des souris de Yamashita et Iwamura

Ce ne sont que quelques exemples…

# **Jeu du robot idiot**

### **Activité débranchée (sans recours à l'ordinateur) pour :**

- travailler sur les parcours et le vocabulaire spatial simple : avance – recule – tourne à droite – tourne à gauche - travailler sur les instructions (consignes)

**Objectif du jeu :** donner des consignes simples au robot pour se diriger dans un espace donné.

#### **Progression :**

Langage oral, consignes simples Langage écrit avec utilisation d'un code Déplacement relatif / absolu Travail sur les conditions, les boucles

#### **Progression dans l'espace :**

Méso-espace (c'est le vécu) : Libre au sol puis quadrillage Micro-espace (avec un personnage ou un robot)

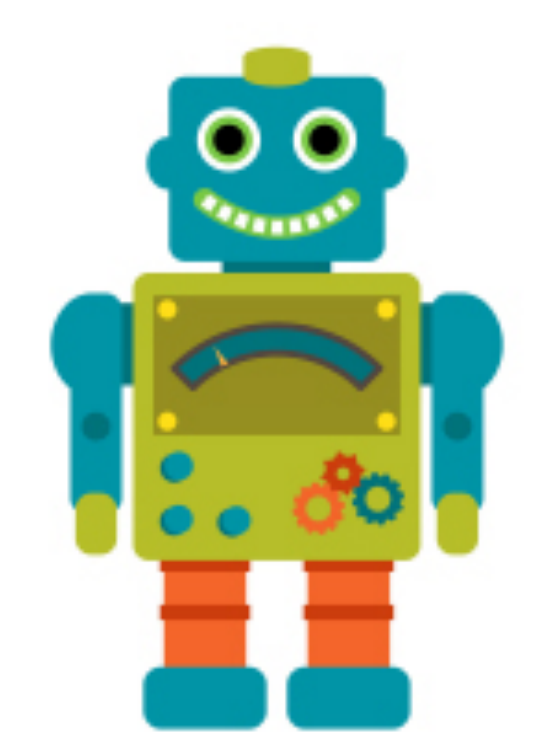

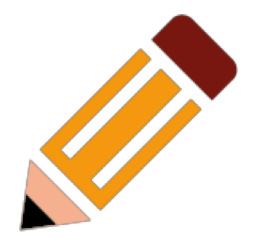

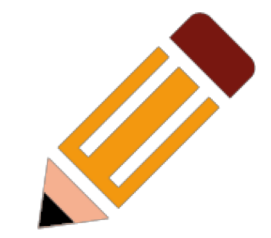

## Déplacements relatif et absolu

**Déplacement absolu : ne** dépend pas de la position initiale du personnage

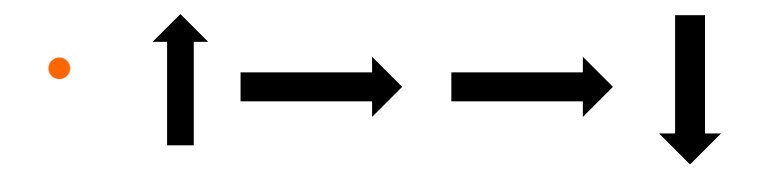

**. Déplacement relatif :** dépend de la position initiale du personnage

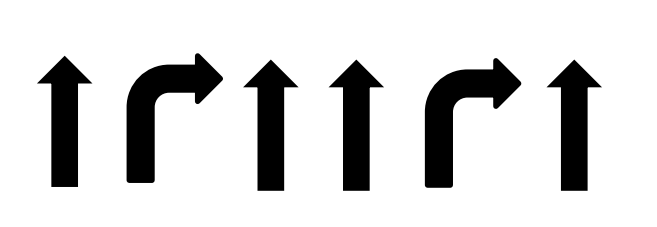

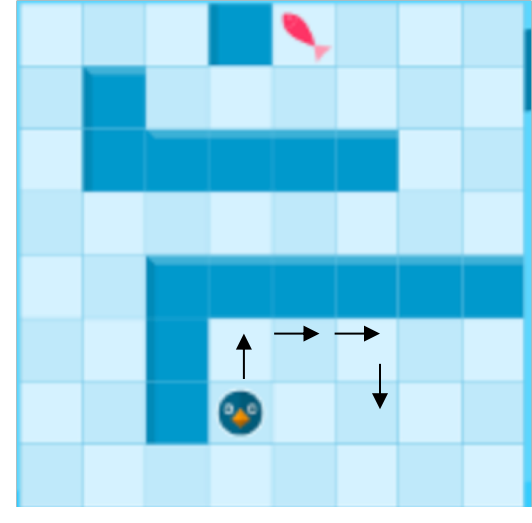

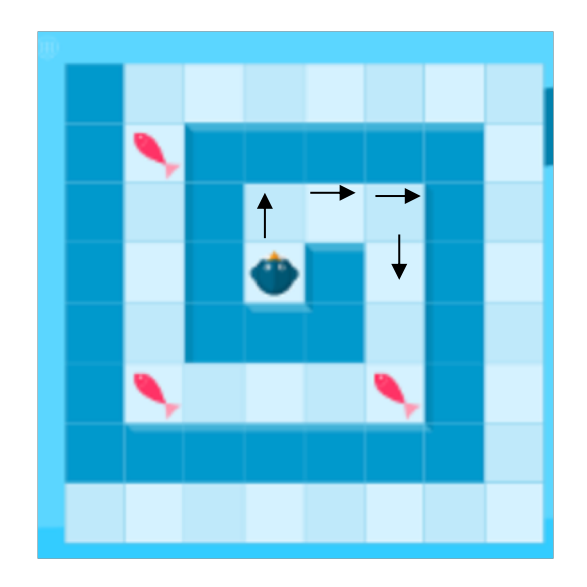

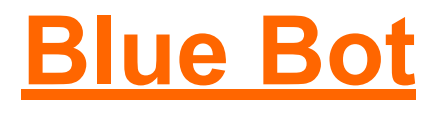

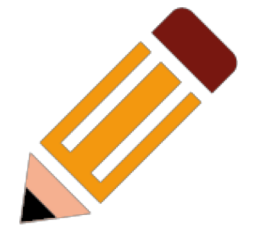

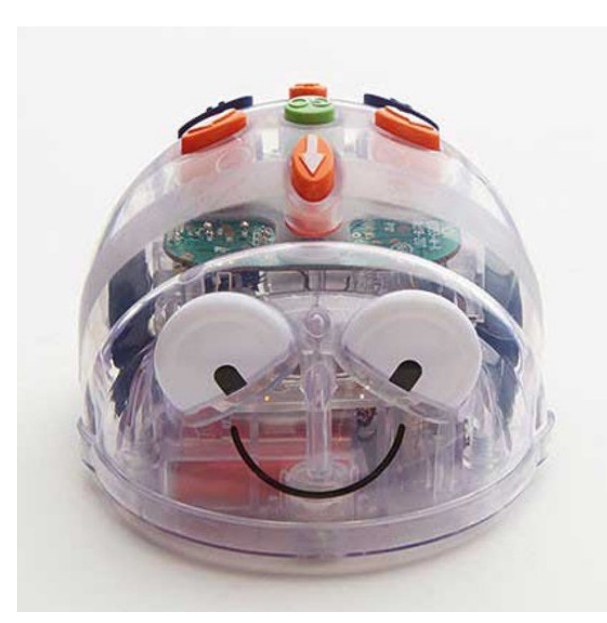

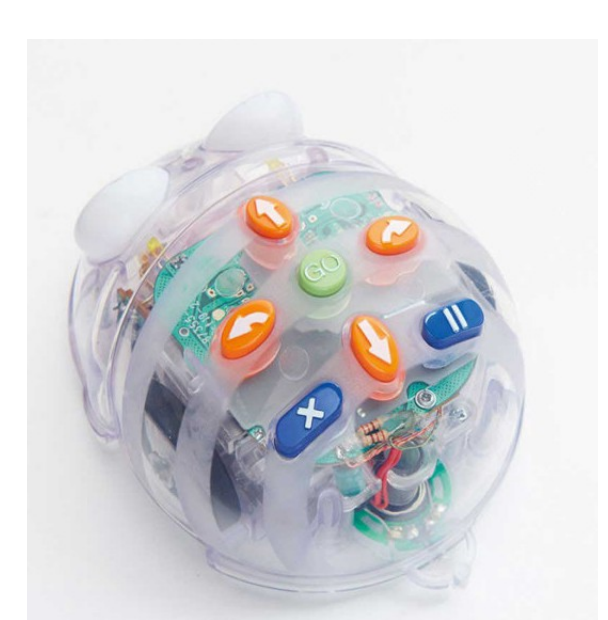

Blue Bot est un robot qui ne nécessite pas le recours à l'ordinateur.

On peut élaborer des programmes de déplacements simples en lien avec ce qui a été vécu en salle de motricité.

Il permet de développer l'abstraction : apprendre à anticiper l'effet d'une séquence.

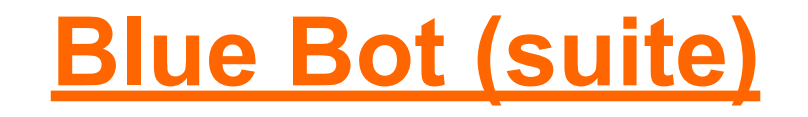

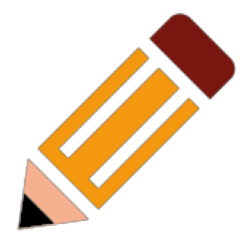

La barre de programmation permet de travailler sur le code et de s'exercer avant la phase de langage écrit.

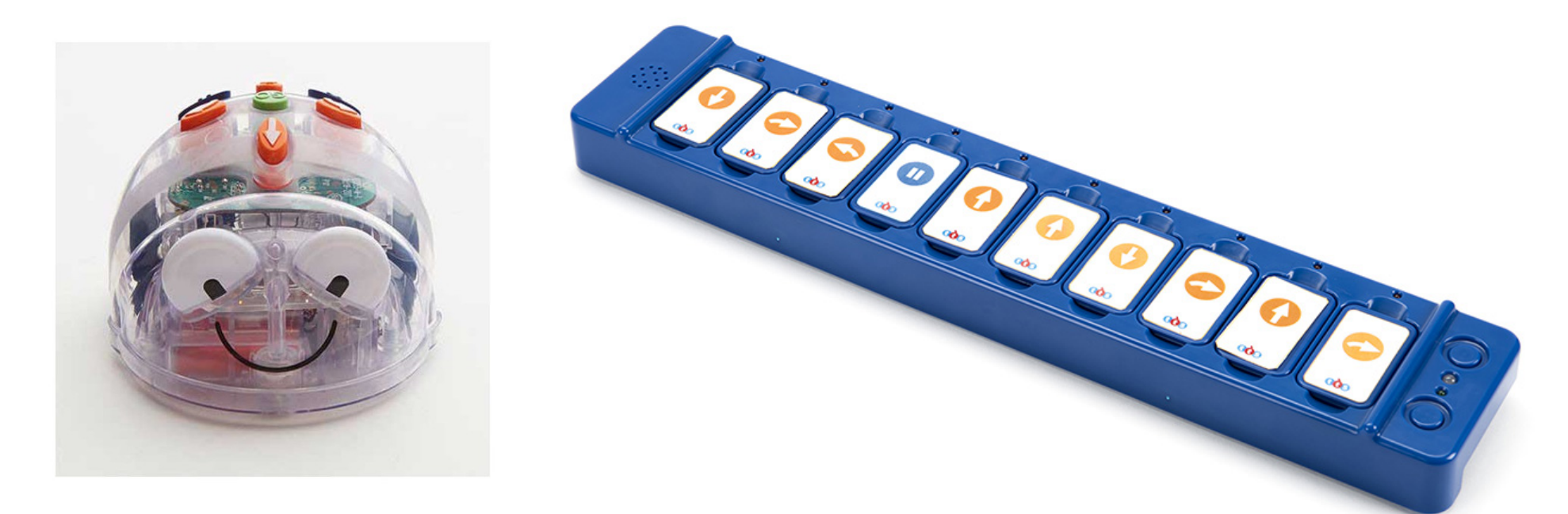

Il existe une application gratuite *(tout support)* pour piloter le Blue Bot.

A savoir: vous pouvez également installer cette application et l'utiliser sans avoir le robot !

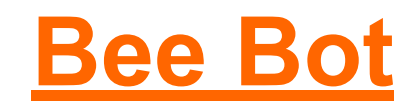

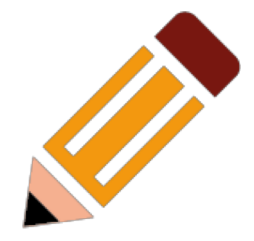

Le Blue Bot a une cousine : la Bee Bot. Elle peut être utilisée dès la PS pour programmer des déplacements.

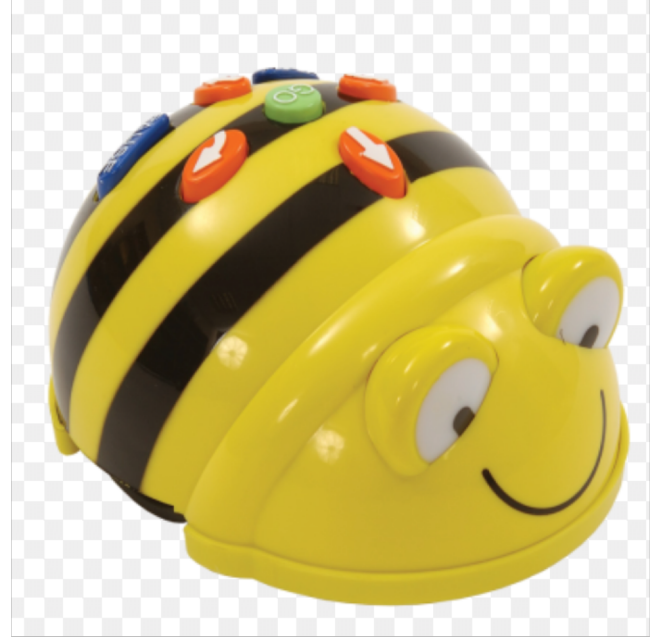

Mais contrairement à la Blue Bot, elle ne peut pas être contrôlée par le smartphone ou la tablette, ni par la barre de programmation.

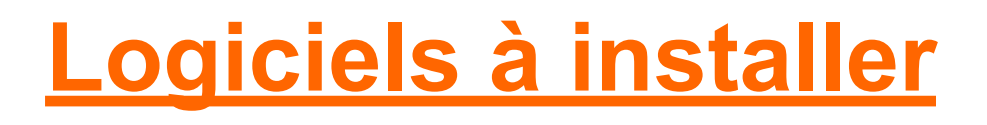

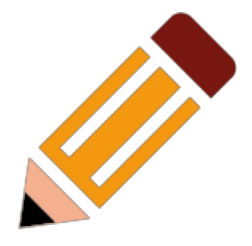

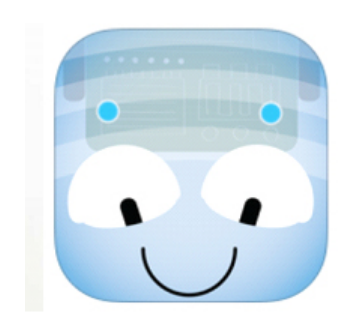

**Bluebot** : réinvestissement de ce qui a été vu avec le robot Blue Bot – *Tablette / smartphone Android – PC*

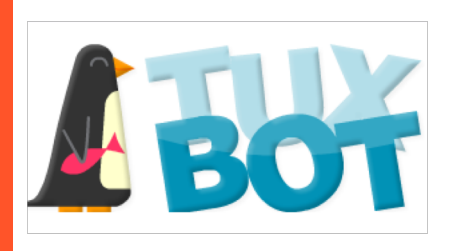

**[TuxBot](http://appli-etna.ac-nantes.fr:8080/ia53/tice/ressources/tuxbot/index.php)** : programmer le parcours d'un manchot afin qu'il ramasse tous les poissons présents sur le plateau de jeu – *Tablette / smartphone Android – PC*

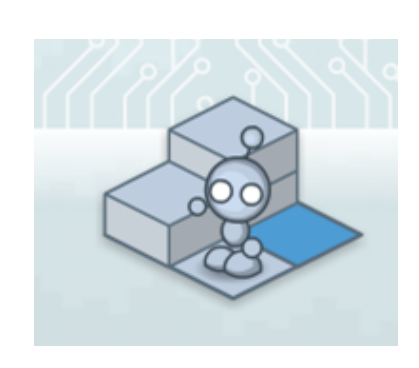

**[LightBot](http://lightbot.com/)** : coder les déplacements d'un personnage de façon absolue (prend en compte la position dans l'espace du personnage) – *Tablette / smartphone Android ou IOS*